# **OpenACC Fundamentals**

Steve Abbott <sabbott@nvidia.com>, November 15, 2017

#### **NVIDIA.**

# AGENDA<sup>Data Regions</sup>

Deep Copy

## **JACOBI ITERATION**

```
while ( err > tol &\& iter < iter max ) {
  err=0.0;
```

```
#pragma acc parallel loop reduction(max:err)
 for( int j = 1; j < n-1; j++) {
   for(int i = 1; i < m-1; i++) {
     Anew[j][i] = 0.25 * (A[j][i+1] + A[j][i-1] +
                           A[j-1][i] + A[j+1][i]);
     err = max(err, abs(Anew[j][i] - A[j][i]));
    }
  }
```
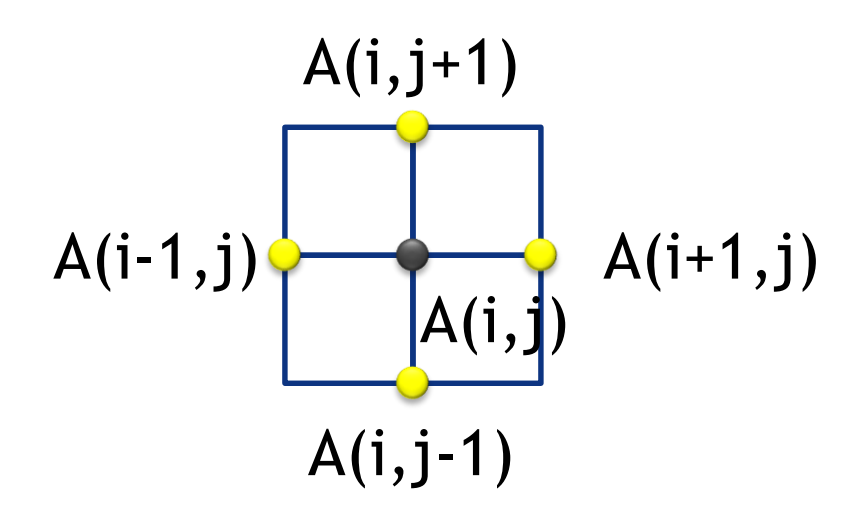

```
#pragma acc parallel loop
 for( int j = 1; j < n-1; j++) {
   for( int i = 1; i < m-1; i++ ) {
     A[j][i] = Anew[j][i];}
  }
```

```
iter++;
```
**}**

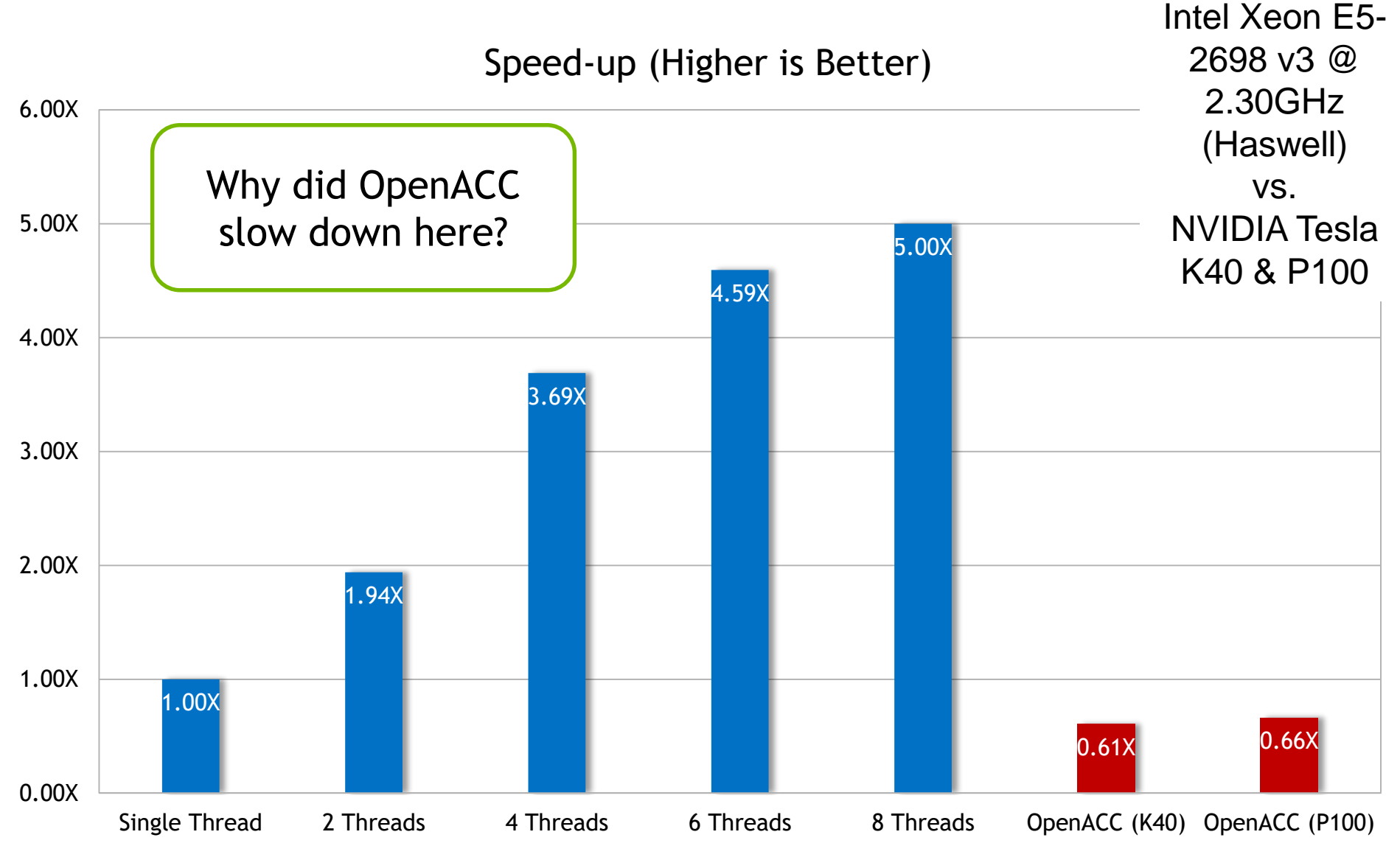

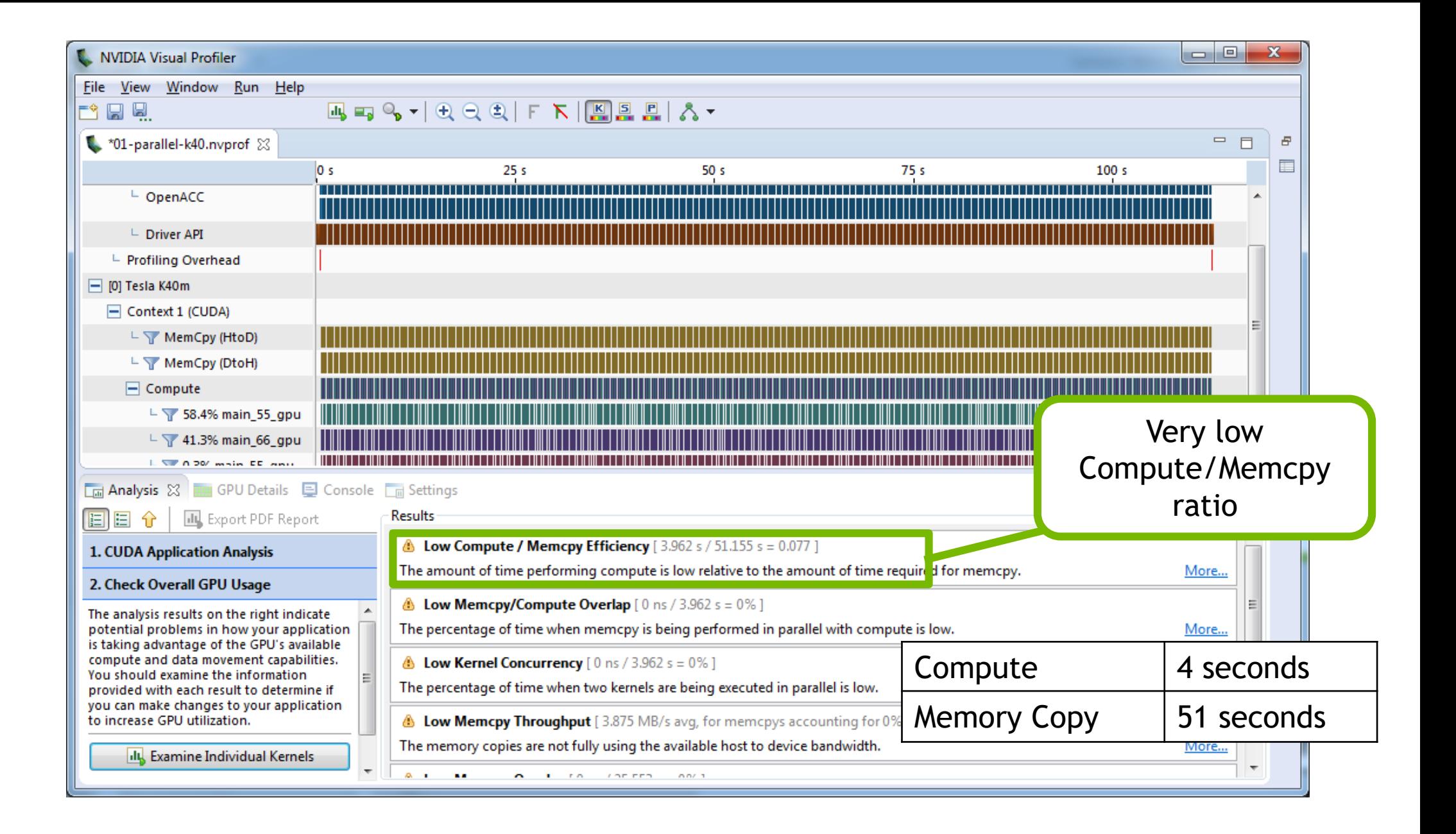

## **ARCHITECTURE BASIC CONCEPT**

#### **SIMPLIFIED, BUT SADLY TRUE**

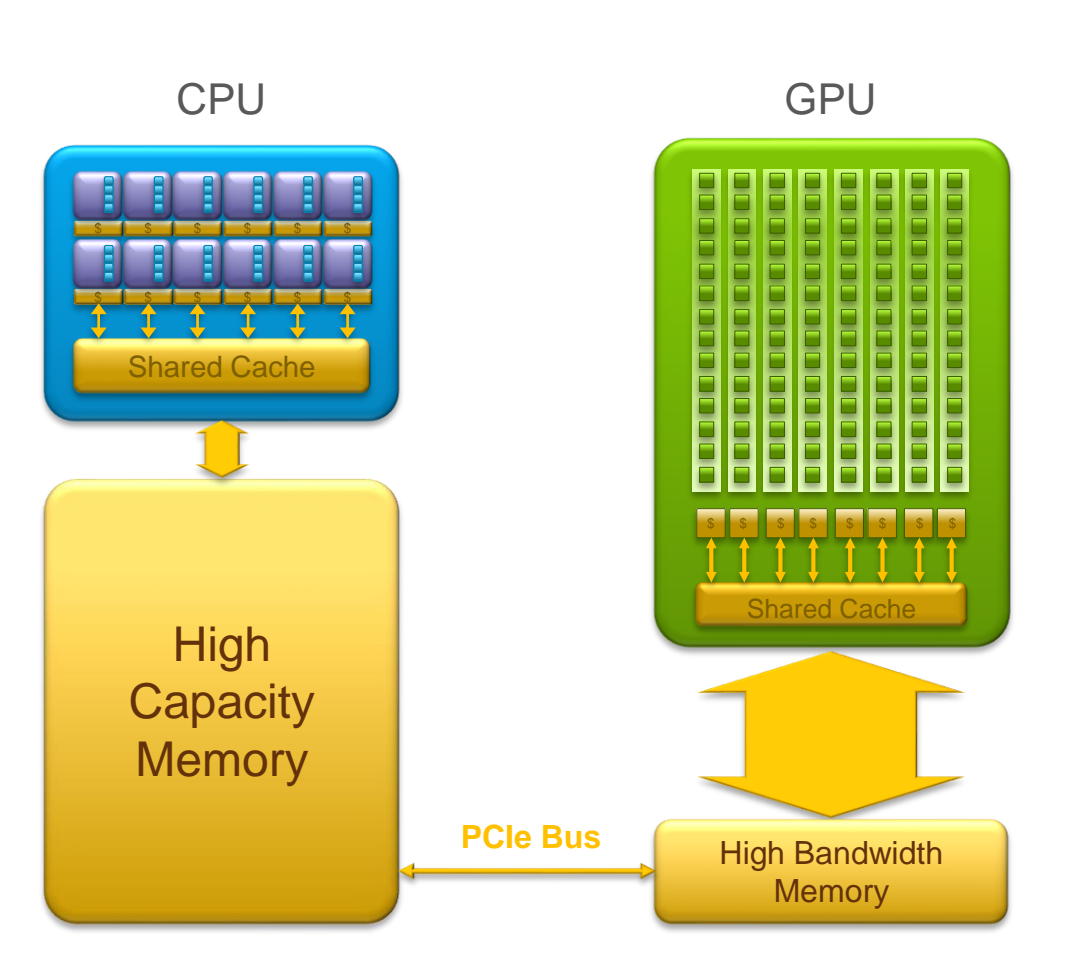

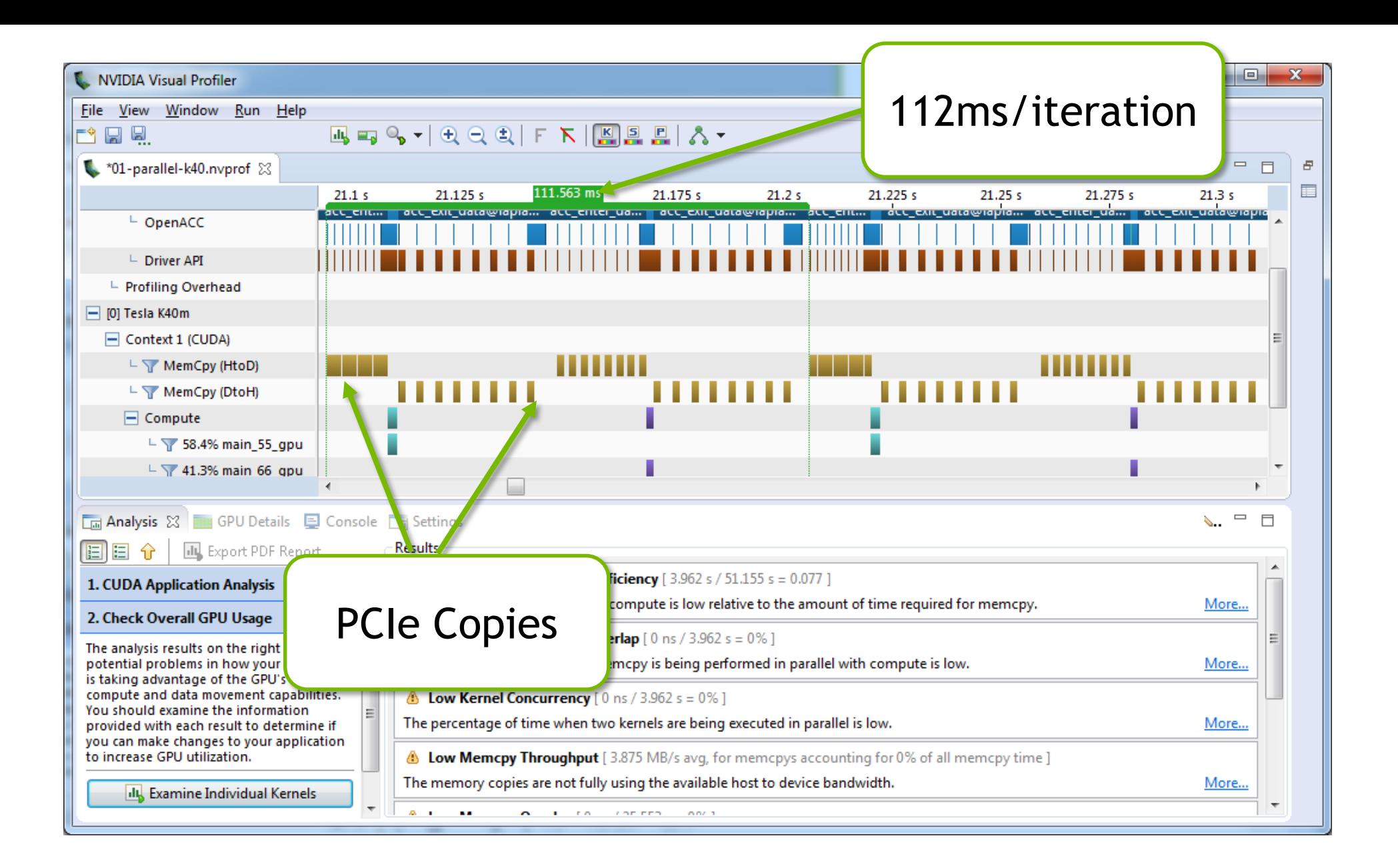

### **Excessive Data Transfers**

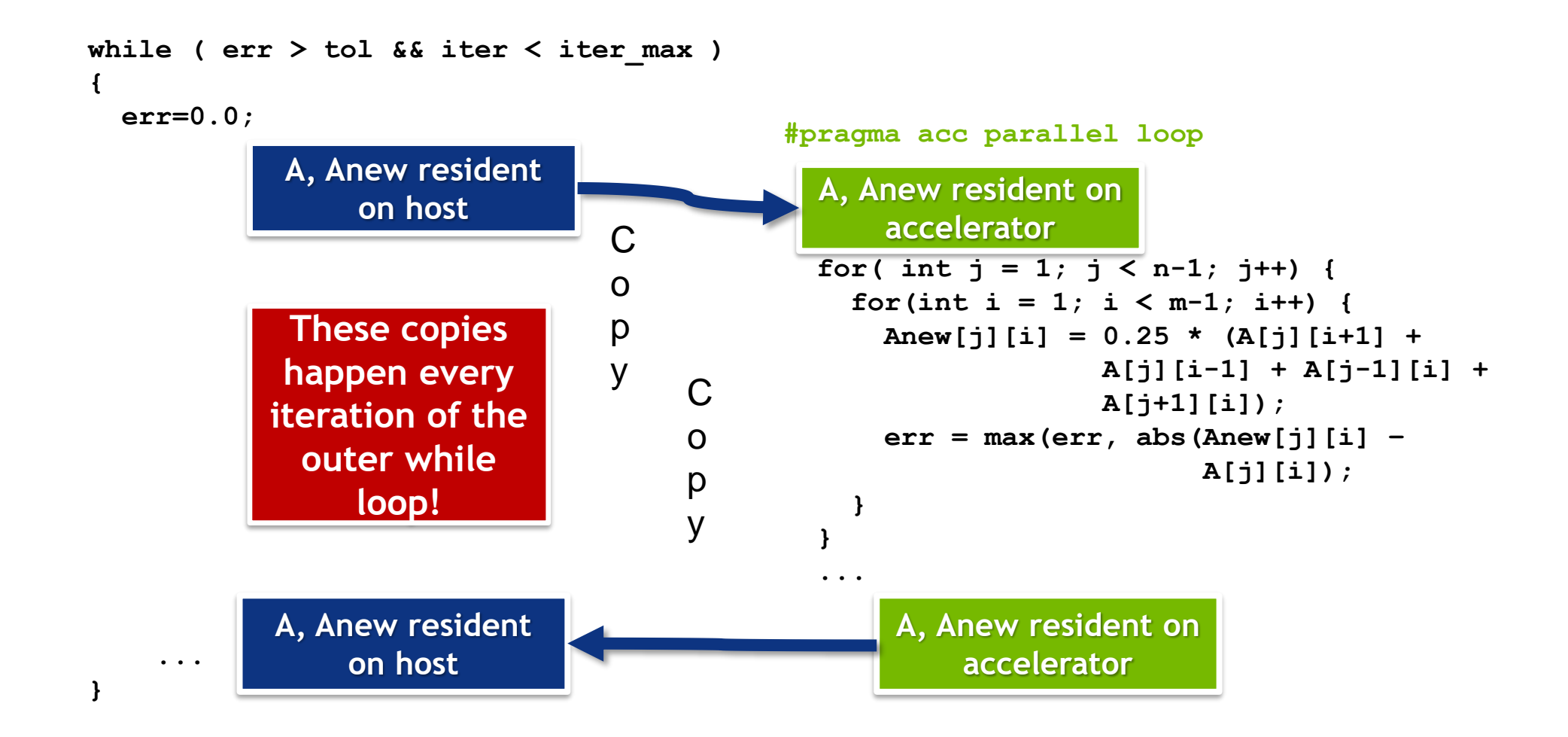

#### **Evaluate Data Locality**

```
while ( err > tol &\& iter \lt iter max ) {
  err=0.0;
```

```
#pragma acc parallel loop
 for( int j = 1; j < n-1; j++) {
   for(int i = 1; i < m-1; i++) {
     Anew[j][i] = 0.25 * (A[j][i+1] + A[j][i-1] +
                           A[j-1][i] + A[j+1][i]);
     err = max(err, abs(Anew[j][i] - A[j][i]));
    }
  }
#pragma acc parallel loop
 for( int j = 1; j < n-1; j++) {
   for( int i = 1; i < m-1; i++ ) {
     A[j][i] = Anew[j][i];}
                                                           Does the CPU need the data 
                                                            between these loop nests?
                                                           Does the CPU need the data 
                                                            between iterations of the 
                                                               convergence loop?
```

```
iter++;
```
**}**

**}**

## Data **regions**

The **data** directive defines a region of code in which GPU arrays remain on the GPU and are shared among all kernels in that region.

```
#pragma acc data
{
#pragma acc parallel loop
...
#pragma acc parallel loop
...
}
                                      Data Region
                                                  Arrays used within the 
                                                  data region will remain 
                                                   on the GPU until the 
                                                  end of the data region.
```
## **Data Clauses**

- **copy (** *list* **)** Allocates memory on GPU and copies data from host to GPU when entering region and copies data to the host when exiting region.
- **copyin (** *list* **)** Allocates memory on GPU and copies data from host to GPU when entering region.
- **copyout (** *list* **)** Allocates memory on GPU and copies data to the host when exiting region.
- **create (** *list* **)** Allocates memory on GPU but does not copy.
- **present (** *list* **)** Data is already present on GPU from another containing data region.
- **deviceptr(** *list* **)** The variable is a device pointer (e.g. CUDA) and can be used directly on the device.

## **Array Shaping**

Compiler sometimes cannot determine size of arrays

Must specify explicitly using data clauses and array "shape"

 $C/C++$ 

**#pragma acc data copyin(a[0:nelem]) copyout(b[s/4:3\*s/4])** Fortran

**!\$acc data copyin(a(1:end)) copyout(b(s/4:3\*s/4))**

Note: data clauses can be used on **data**, **parallel**, or **kernels**

## **DATA REGIONS HAVE REAL CONSEQUENCES**

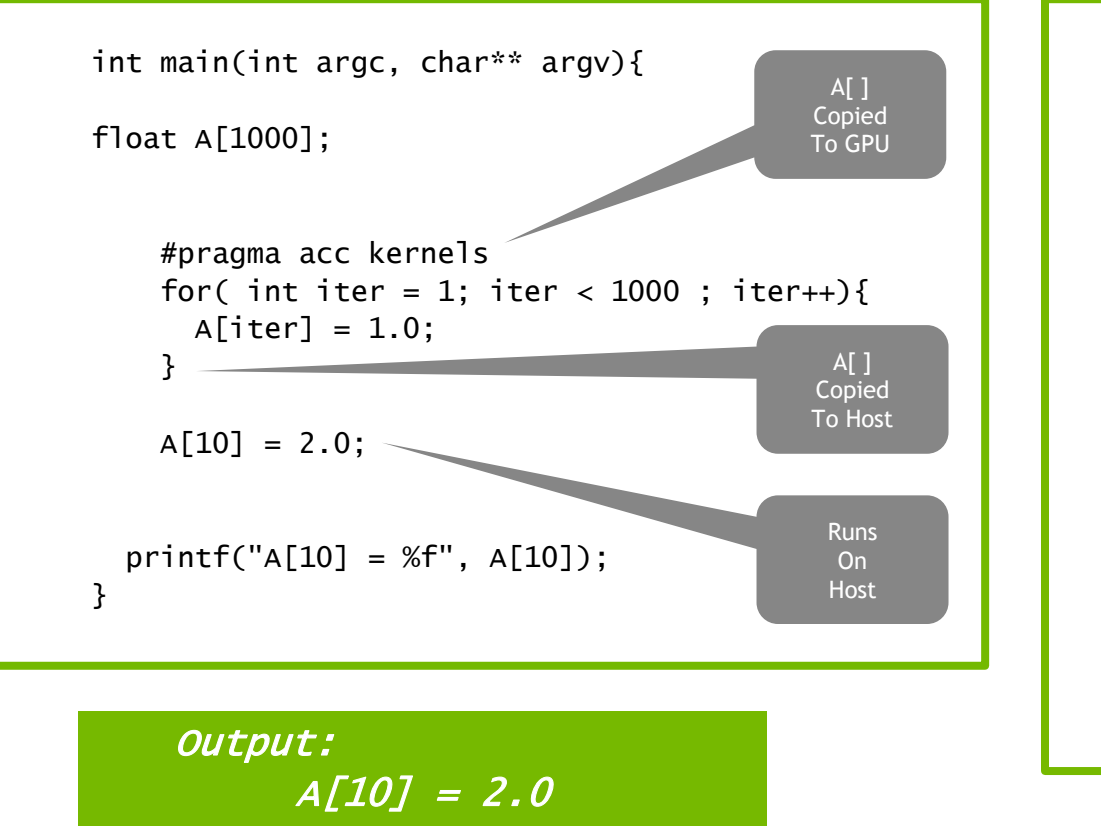

#### *Simplest Kernel With Global Data Region*

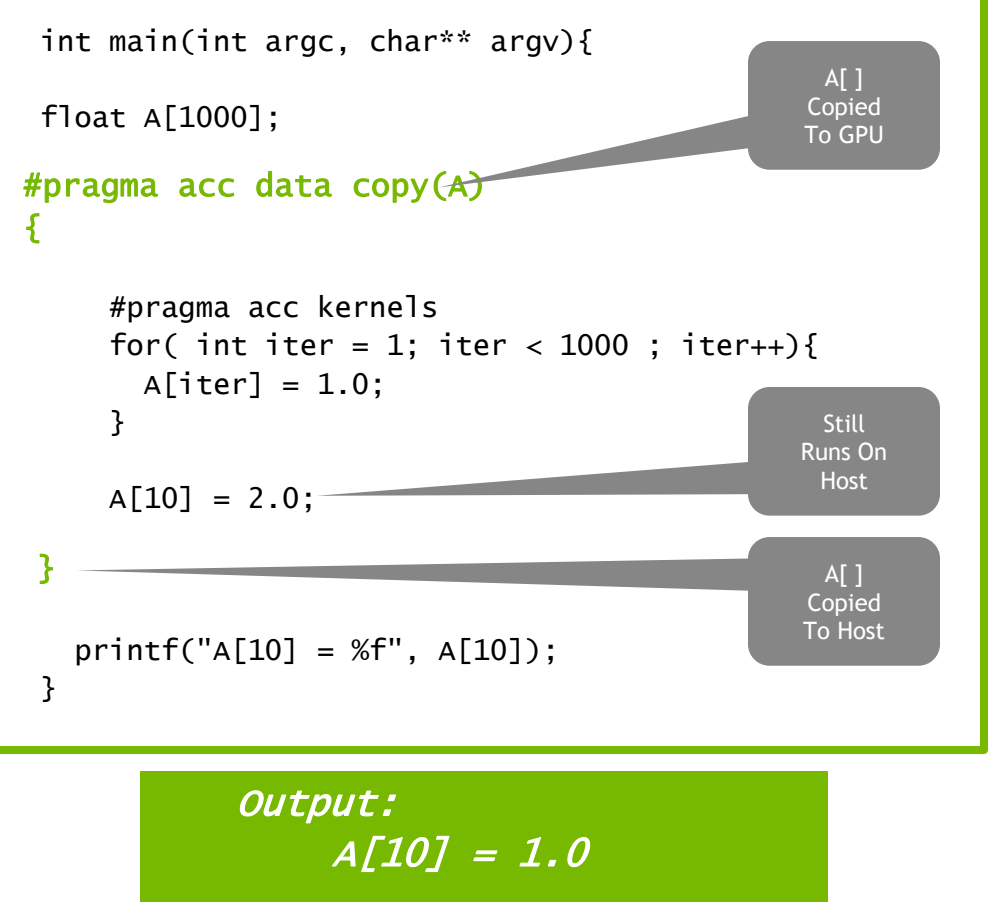

#### **Add Data Clauses**

```
#pragma acc data copy(A) create(Anew)
while ( err > tol &\& iter \lt iter max ) {
  err=0.0;
#pragma acc parallel loop
  for( int j = 1; j < n-1; j++) {
    for(int i = 1; i < m-1; i++) {
      Anew[j][i] = 0.25 * (A[j][i+1] + A[j][i-1] +
                           A[j-1][i] + A[j+1][i]);
      err = max(err, abs(Anew[j][i] - A[j][i]));
    }
  }
#pragma acc parallel loop
  for( int j = 1; j < n-1; j++) {
    for( int i = 1; i < m-1; i++ ) {
      A[j][i] = Anew[j][i];}
  }
  iter++;
}
```
**Copy A to/from the accelerator only when needed.**

**Create Anew as a device temporary.** 

## **Rebuilding the code**

```
$ pgcc -fast -acc -ta=tesla -Minfo=all laplace2d.c
main:
```
- **40, Loop not fused: function call before adjacent loop Generated vector sse code for the loop**
- **51, Generating copy(A[:][:]) Generating create(Anew[:][:])**

**Loop not vectorized/parallelized: potential early exits**

- **56, Accelerator kernel generated**
	- **56, Max reduction generated for error**
	- **57, #pragma acc loop gang /\* blockIdx.x \*/**
	- **59, #pragma acc loop vector(256) /\* threadIdx.x \*/**
- **56, Generating Tesla code**
- **59, Loop is parallelizable**
- **67, Accelerator kernel generated**
	- **68, #pragma acc loop gang /\* blockIdx.x \*/**
	- **70, #pragma acc loop vector(256) /\* threadIdx.x \*/**
- **67, Generating Tesla code**
- **70, Loop is parallelizable**

#### **Visual Profiler: Data Region**

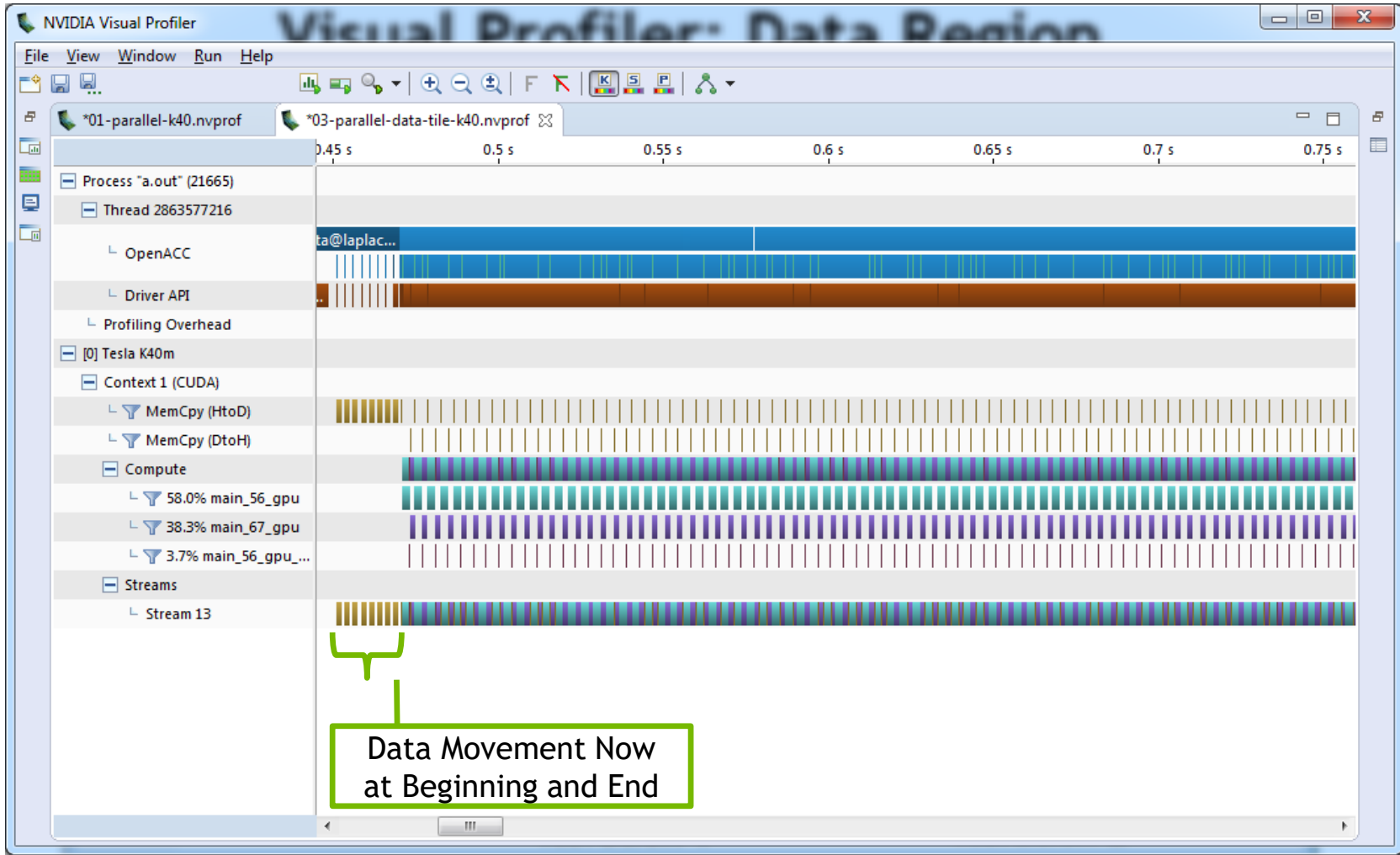

#### **Visual Profiler: Data Region**

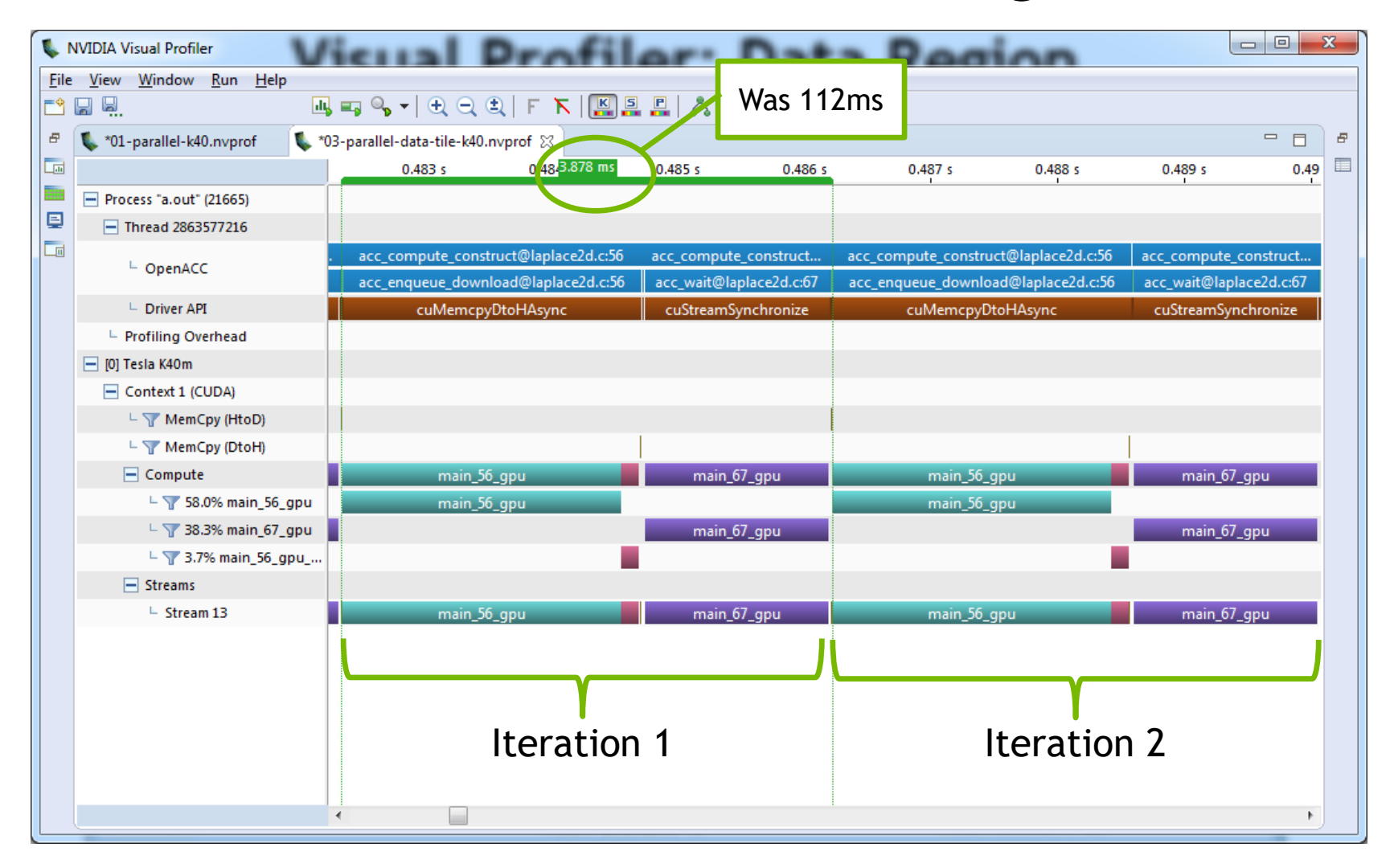

#### Speed-Up (Higher is Better)

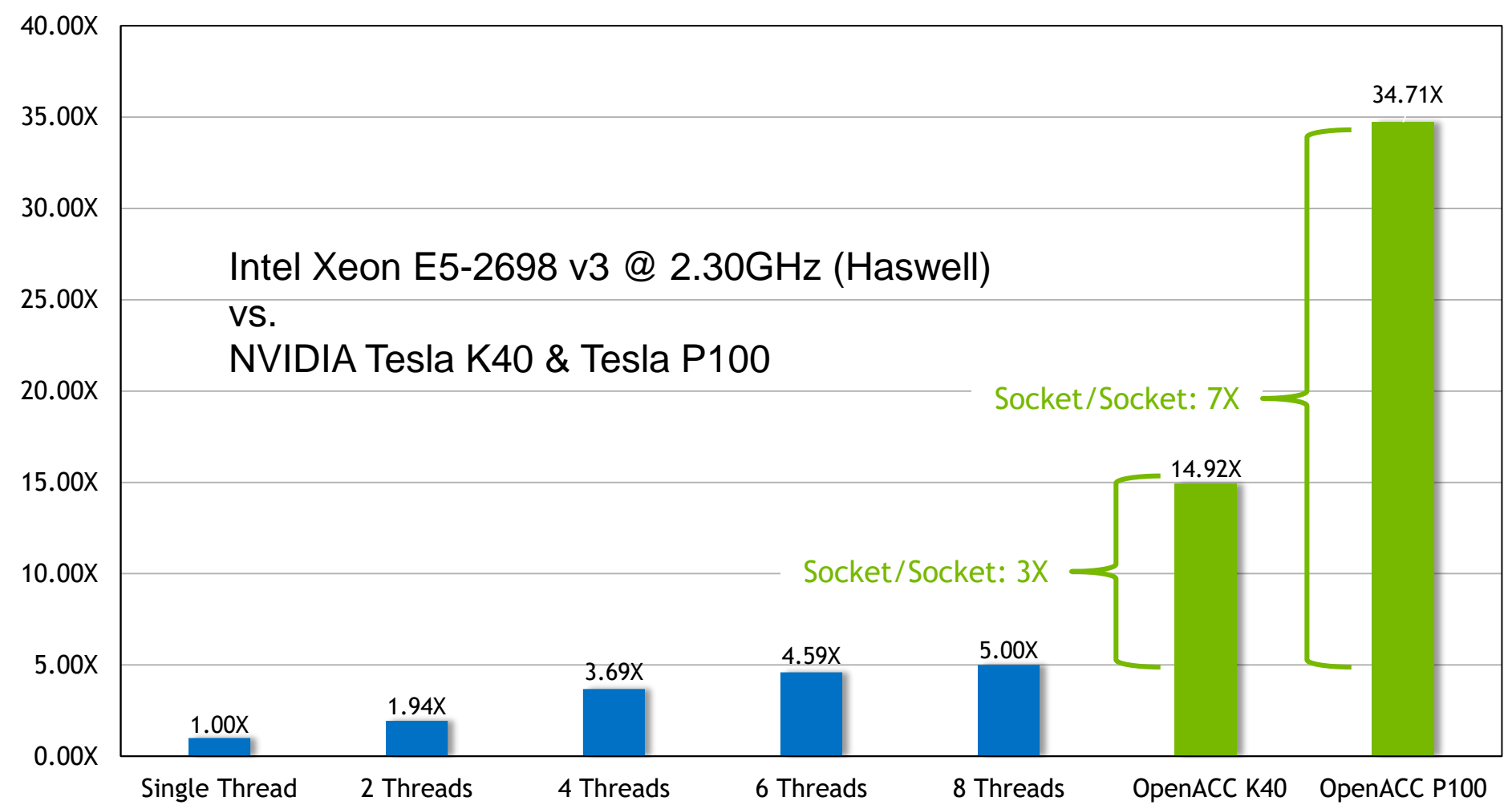

# **unStructured data Directives**

Enter Data Directive

The **enter data** directive handles device memory **allocation**

You may use either the **create** or the **copyin** clause for memory allocation

You may allocate more than one array at a time, and you may allocate arrays in any function

The enter data directive is **not** the start of a data region, because you may have multiple enter data directives

**#pragma acc enter data** *clauses*

< Sequential and/or Parallel code >

**#pragma acc exit data** *clauses*

**!\$acc enter data** *clauses*

< Sequential and/or Parallel code >

**!\$acc exit data** *clauses*

# **unStructured data Directives**

Exit Data Directive

The **exit data** directive handles device memory **deallocation**

You may use either the **delete** or the **copyout** clause for memory deallocation

You may use the exit data directive to deallocate any array that was previously allocated with the enter data directive

One of the biggest advantages of using unstructured data directives is the ability to do device memory allocation and deallocation in **completely different functions**

**#pragma acc enter data** *clauses*

< Sequential and/or Parallel code >

**#pragma acc exit data** *clauses*

**!\$acc enter data** *clauses*

< Sequential and/or Parallel code >

**!\$acc exit data** *clauses*

## **unstructured vs structured**

With a simple code

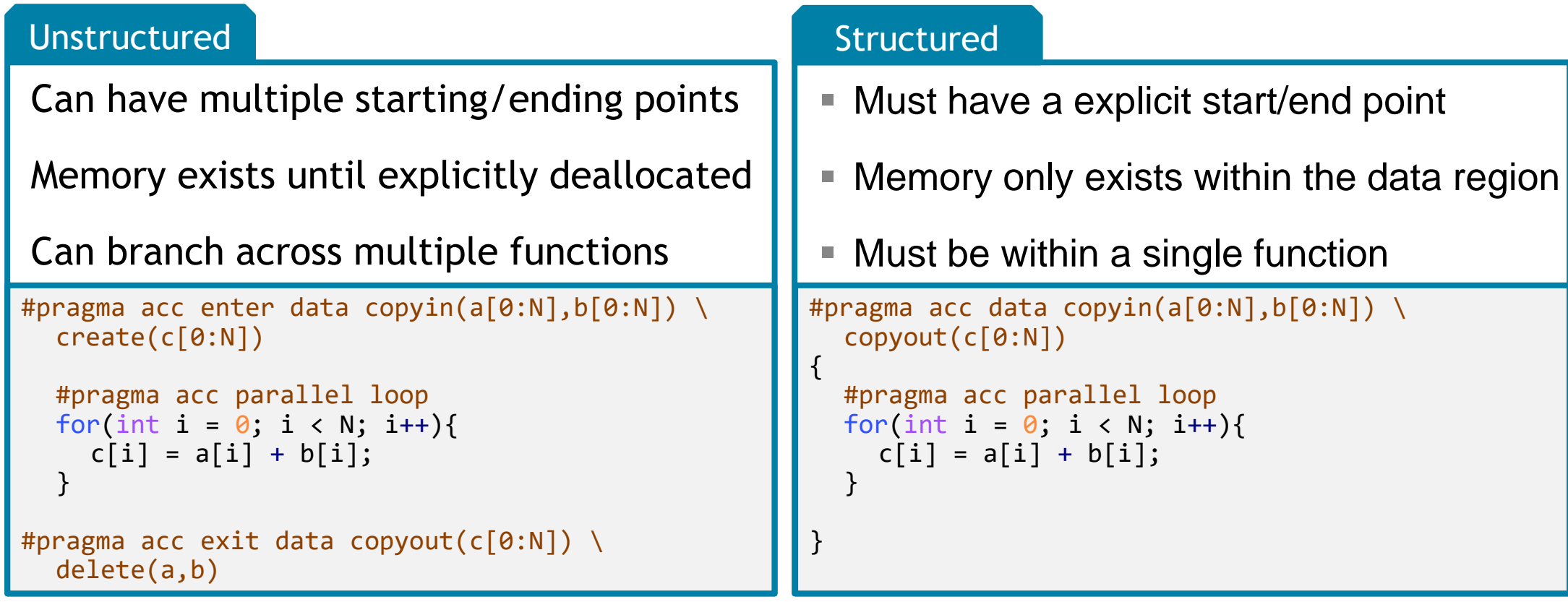

# **unStructured data Directives**

Branching across multiple functions

```
int* allocate_array(int N){
  int* ptr = (int * ) malloc(N * sizeof(int));
  #pragma acc enter data create(ptr[0:N])
  return ptr;
}
```

```
void deallocate array(int* ptr){
  #pragma acc exit data delete(ptr)
  free(ptr);
}
```

```
int main(){
  int* a = allocate array(100);
  #pragma acc kernels
  {
    a[0] = 0;}
  deallocate_array(a);
```
}

This is an example code where the memory allocation/deallocation is handled in separate functions

The data region is not explicitly defined by a starting point and an ending point

The data enter and exit will be decided by whenever the programmer calls the allocate/deallocate functions

# **C structs**

}

Without dynamic data members

Dynamic data members are anything contained within a struct that can have a **variable size** (dynamically allocated arrays)

OpenACC is easily able to copy our struct to device memory because everything in our float3 struct has a **fixed size**

If float3 has any members with a varying size, then the programmer will need to explicitly allocate that member in device memory

```
typedef struct {
 float x, y, z;
} float3;
```

```
int main(int argc, char* argv[]){
 int N = 10;
 float3* f3 = malloc(N * sizeof(float3));
```
#pragma acc enter data create(f3[0:N])

23

```
#pragma acc kernels
for(int i = 0; i < N; i++){
 f3[i].x = 0.0f;f3[i], y = 0.0f;f3[i].z = 0.0f;}
#pragma acc exit data delete(f3)
free(f3);
```
#### **C structs** With dynamic data members

OpenACC is not automatically able to copy dynamic pointers to the device

You must first copy the struct into device memory

Then you must allocate/copy the dynamic members into device memory

To deallocate, you must first deallocate the dynamic members

Then deallocate the struct

```
typedef struct {
 float *arr;
 int n;
} vector;
int main(int argc, char* argv[]){
 vector v;
 v.n = 10;v.\text{arr} = (float*) \text{ malloc}(v.n*sizeof(float));#pragma acc enter data copyin(v)
 #pragma acc enter data create(v.arr[0:v.n])
  ...
 #pragma acc exit data delete(v.arr)
 #pragma acc exit data delete(v)
 free(v.arr);
}
```
24

#### **Simplified Developer Cuda managed memory**

Commonly referred to as "unified memory."

#### **Without Managed Memory With Managed Memory**

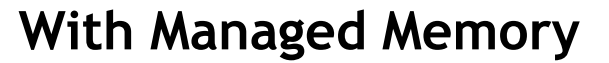

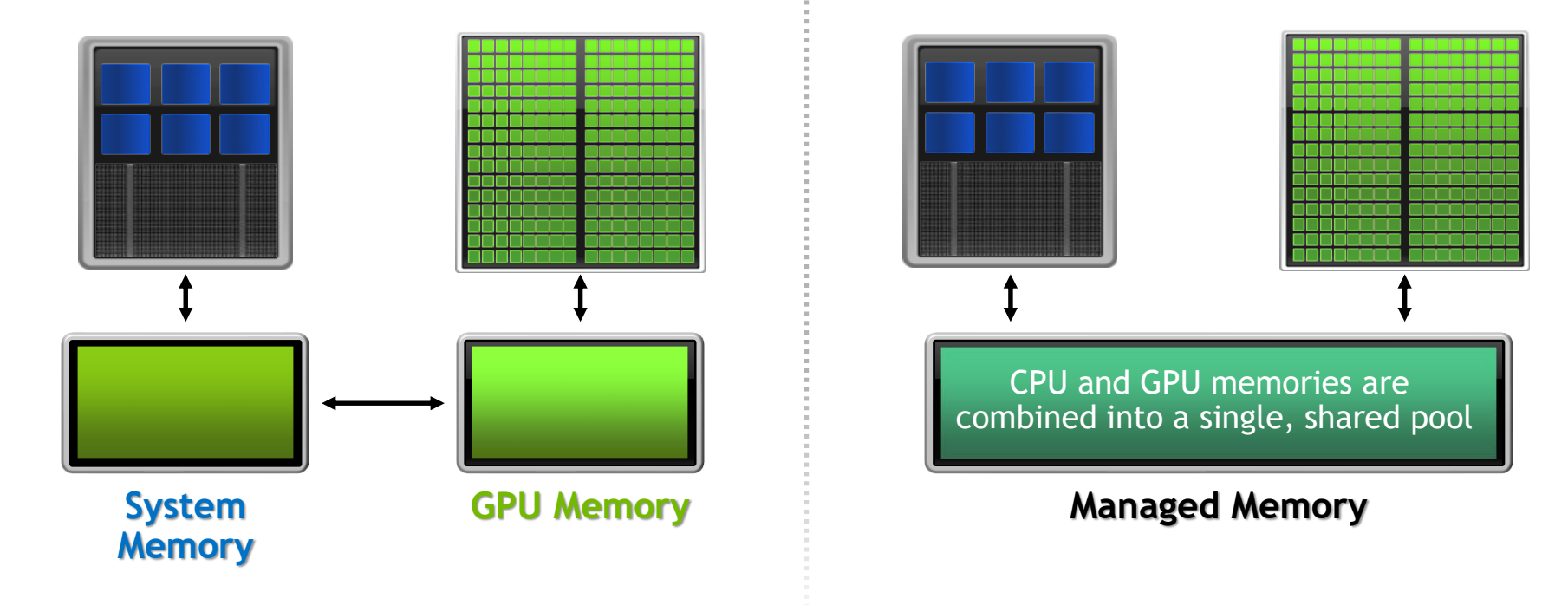

#### **Managed memory** Limitations

The programmer will almost always be able to get better performance by manually handling data transfers

Memory allocation/deallocation takes longer with managed memory

Cannot transfer data asynchronously

Cannot be used with static memory\*

Performance depends on how the data is accessed

#### **With Managed Memory**

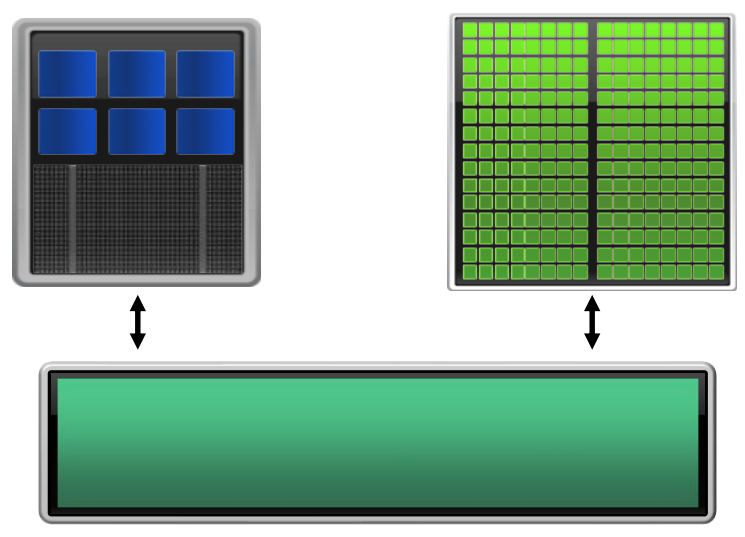

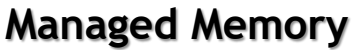

#### **Managed memory** Why and How to Use It

Handling explicit data transfers between the host and device (CPU and GPU) can be difficult

PGI provides the managed target option for NVIDIA Tesla GPUs

This will tell the compiler allocate all memory as CUDA Managed Memory

This generally means that the programmer will do less work, but the code is less portable.

\$ pgcc –acc –ta=tesla:managed –Minfo=accel main.c

## **Pros & Cons of Managed Memory**

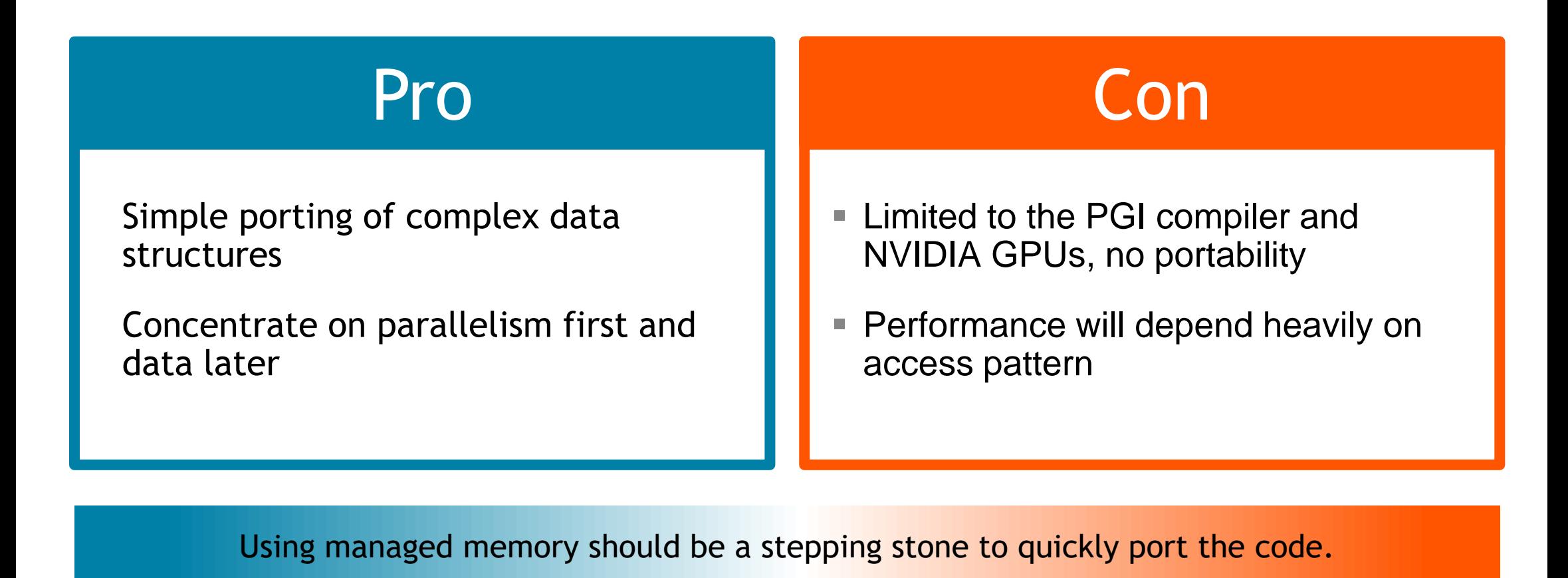

#### **Next Lecture**

Friday – Advanced OpenACC

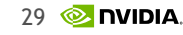